# **codigo betano bonus**

- 1. codigo betano bonus
- 2. codigo betano bonus :apostas online da super sena
- 3. codigo betano bonus :jogo do casino online

## **codigo betano bonus**

#### Resumo:

**codigo betano bonus : Explore as possibilidades de apostas em condlight.com.br! Registre-se e desfrute de um bônus exclusivo para uma jornada de vitórias!**  contente:

### **codigo betano bonus**

O **Betano** é uma das plataformas de apostas desportivas online mais populares do mundo. Por isso, é importante saber como entrar na codigo betano bonus conta para poder aproveitar ao máximo a codigo betano bonus experiência de jogos de azar online. Neste artigo, vamos guiá-lo através do processo de entrada na codigo betano bonus conta Betano, além de dar algumas dicas de segurança para manter as suas informações pessoais protegidas.

#### **O que é o Betano e por que é tão popular?**

Antes de mergulharmos no assunto principal deste artigo, é importante entender o que é o Betano e por que é tão popular entre os fãs de jogos de azar desportivos. O Betano é uma renomada plataforma de apostas online pertencente e operada pela Kaizen Gaming, a maior operadora de apostas desportivas na Europa. Oferece uma variedade de serviços de entretenimento em codigo betano bonus diferentes países.

Apesar da codigo betano bonus grande variedade de produtos e serviços, o Betano é mais conhecido pelas apostas desportivas, como futebol, basquete, tênis e muito mais. Também oferece live streaming de eventos desportivos em codigo betano bonus tempo real e uma variedade de promoções e ofertas especiais para aumentar as apostas.

#### **Como entrar na minha conta Betano: uma orientação passo a passo**

#### **Passo 1: Abra o site Betano**

Abra o seu navegador preferido e aceda ao site web do [casino bonus 300](/casino-bonus-300-2024-06-28-id-17723.html) para começar o processo de entrada.

#### **Passo 2: Clique no botão "Login"**

Na parte superior direita da página inicial, clique no botão "Login". Isto irá abrir o formulário de login.

#### **Passo 3: Introduza as suas credenciais**

Introduza as suas credenciais de conta, ou seja, o seu nome de utilizador e palavra-passe que forneceu no registo. Certifique-se de que introduziu os dados corretamente.

#### **Passo 4: Clique em codigo betano bonus "Iniciar sessão"**

Depois de introduzir as suas credenciais, clique no botão "Iniciar sessão" para aceder à codigo betano bonus conta.

Se não se lembrar da codigo betano bonus palavra-passe, clique em codigo betano bonus "Esqueci-me da palavra-passe" para recuperá-la.

#### **Garanta a segurança ao aceder à codigo betano bonus conta Betano**

Para garantir a segurança da codigo betano bonus conta, é importante tomar algumas precauções para proteger as suas informações pessoais. Este é um resumo de alguns dos passos recomendados:

- Não partilhe as suas credenciais com terceiros
- Adicione um fator de segurança adicional à codigo betano bonus conta com validação por dois passes ou biometria
- Utilize senhas fortes
- Seja c

[jogos do rei](https://www.dimen.com.br/jogos-do-rei-2024-06-28-id-33257.html)

## **Tutorial: Baixe o aplicativo Betano APK fácil e rápido!**

Olá, queridos amigos apostadores! Hoje trafegamos um passo-a-passo detalhado sobre como baixar o aplicativo Betano APK, um recurso empolgante que dá uma virada em codigo betano bonus suas experiências de apostas esportivas em codigo betano bonus seus dispositivos móveis.

### **Passo 1: Baixe o Aplicativo Betano APK**

Para começar, navegue até o site oficial da Betano e dirija-se para a seção de download do aplicativo.

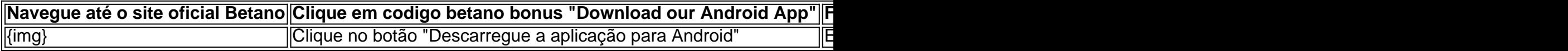

### **Passo 2: Instale o Aplicativo Betano APK**

Após o download, clique no arquivo APK para iniciar a instalação.

Caso você receba um aviso de segurança, ele pode autorizar a instalação de fontes desconhecidas.

- 1. Clique em codigo betano bonus "Configurações de segurança"
- 2. Permita a instalação de "Origens desconhecidas"
- 3. Confirme clicando em codigo betano bonus "ok"
- 4. Prossiga com a instalação clicando no arquivo APK baixado

### **Passo 3: Abra e Aproveite a Experiência do Aplicativo Betano**

Após a instalação, o ícone do aplicativo ficará disponível em codigo betano bonus seu celular. Clique em codigo betano bonus "abrir" para utilizar o aplicativo no seu smartphone.

## **Perguntas Frequentes: Como Baixar o Betano APK?**

Não está satisfeito? Entre em codigo betano bonus contato com o suporte da Betano.

A plataforma aprimora codigo betano bonus usabilidade, tornando a interação ainda melhor no aplicativo Betano.

## **codigo betano bonus :apostas online da super sena**

s passos abaixo: Preencha um formuláriode registro e Escolha a oferta em codigo betano bonus s esportivas Adicione seu código GOALWAY - Faça uma depósito variando entreR5 ou RS100; Coloque aposta as equivalentem à 3 vezes do valor depositado com codigo betano bonus probabilidadeS

0ou superior dentro por 30 dias! BetaWa Insecreva–Se CódigoG OLLE Wag : Reivendiques e1000.50

aplicativos móveis! 1 Baixe um aplicativo : Toque na lista de desenvolvedores Betano ra ver mais detalhes e... r 2 Aguarde a instalação do Uma vez que O download esteja letos esteapp será instalado automaticamente no seu dispositivo Android; Baixando os talo 2024 App n ben Bentãonn-zendesk ; ppt -gb"; artigos Google/iOS ou mesmo portal dispositivos celulares

## **codigo betano bonus :jogo do casino online**

No final, mais quatro seções abordando os problemas de baixa taxa de natalidade codigo betano bonus outros lugares e a posição da especialista codigo betano bonus fertilidade, Chen Chinghui, nos próximos quatro anos.

No final o artigo ficaria dentro da tag div, não há imagens ou links de imagens, nós temos apenas duas seções com mais informação na forma de um artigo, com uma sidebar no canto da página com uma citação da senhora da senhora Chen. Enfocamos o uso de

Author: condlight.com.br Subject: codigo betano bonus Keywords: codigo betano bonus Update: 2024/6/28 18:47:18